# **BAB III**

# **METODE PENELITIAN**

### **A. Desain Penelitian**

Penelitian yang akan dilaksanakan merupakan penelitian eksperimen dengan menggunakan desain penelitian *pretest-posttest*. Dalam desain ini, para subjek ditempatkan pada kelompok eksperimen dan kelompok kontrol dan diberikan *pretest* sebelum diberikan perlakuan.

Desain penelitian yang digunakan dalam penelitian ini dapat dijabarkan sebagai berikut.

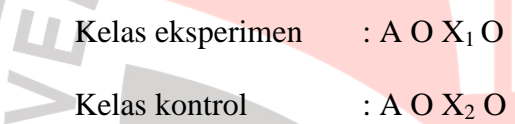

Dengan:

A : Sampel acak.

O : *Pretest-Posttest* kemampuan representasi matematik.

X1 : Perlakuan pembelajaran matematika dengan pendekatan kontekstual.

X2 : Perlakuan pembelajaran matematika dengan pendekatan konvensional.

PUSTAK

#### **B. Variabel Penelitian**

Variabel adalah objek penelitian, atau apa yang menjadi titik perhatian suatu penelitian (Arikunto, 1998: 99). Dalam penelitian terdapat variabel bebas dan variabel terikat. Variabel yang mempengaruhi disebut variabel bebas, sedangkan variabel akibat disebut variabel terikat.

Dalam penelitian ini variabel bebasnya adalah pendekatan kontekstual dan variabel terikatnya adalah kemampuan representasi matematik siswa.

#### **C. Populasi dan Sampel Penelitian**

Penelitian ini akan dilakukan di SMA *Lab School* Percontohan UPI. Sementara itu, populasi yang akan diambil dalam penelitian ini adalah seluruh siswa kelas XI IPS SMA *Lab School* Percontohan UPI tahun ajaran 2006-2007. Kelas XI IPS di SMA *Lab School* Percontohan UPI ada 2 kelas, selanjutnya dari 2 tersebut dijadikan sebagai sampel penelitian yaitu XI IPS 1 dan XI IPS 2. Kelas XI IPS 1 dijadikan kelas kontrol dan XI IPS 2 dijadikan kelas eksperimen.

Mengenai ukuran sampel, menurut Ruseffendi (1994: 95) untuk penelitian eksperimen, maka ukuran sampel yang harus diambil minimal 30 siswa/kelompok. Dalam setiap kelas XI IPS di SMA *Lab School* Percontohan UPI jumlah siswanya rata-rata antara 30 siswa sampai dengan 40 siswa, berarti memenuhi ukuran sampel yang harus dipenuhi.

#### **D. Instrumen Penelitian**

Instrumen yang digunakan dalam penelitian ini adalah:

#### **1. Instrumen Tes**

Tes yang digunakan dalam penelitian ini berbentuk uraian untuk melihat karakteristik siswa dalam proses berpikirnya, serta dapat melihat kemampuan representasi matematik siswa ketika menyelesaikan soal yang diberikan. Tes ini terdiri atas *pretest* dan *posttest*. *Pretest* dan *posttest* dimaksudkan untuk mengetahui dan membandingkan kemampuan representasi matematik siswa.

Sebelum instrumen tes ini diberikan kepada sampel penelitian, instrumen ini diujicobakan terlebih dahulu kepada siswa yang telah mempelajari materi mengenai peluang, yaitu kelas XII IPS 1 SMA *Lab School* Percontohan UPI dengan tujuan supaya dapat diketahui validitas, reabilitasnya, indeks kesukaran dan daya pembeda. Uji coba instrumen tes ini dilaksanakan dengan langkah-langkah sebagai berikut:

- a. Instrumen tes dikonsultasikan kepada dosen pembimbing dan guru bidang studi matematika di tempat penelitian. Hal ini dilakukan untuk mengetahui validitas teoritik dari instrumen tes tersebut.
- b. Untuk mengetahui validitas empirik, maka dihitung koefisien korelasinya  $(r_{xy})$ .

Koefisien korelasi  $\left( r_{xy}\right)$  dihitung dengan menggunakan rumus korelasi produk moment memakai angka kasar (*raw score*) yang dikemukakan oleh Pearson, yaitu:

$$
r_{XY} = \frac{N\sum XY - (\sum X)(\sum Y)}{\sqrt{(N\sum X^2 - (\sum X)^2)(N\sum Y^2 - (\sum Y)^2)}}
$$

Dengan:

 $r_w$  = Koefisien korelasi antara variabel X dan Y

 $N =$  Jumlah butir soal

 $X =$  Skor tiap item

 $Y =$ Skor total

Selanjutnya diuji apakah koefisien validitas tersebut signifikan (berarti) pada taraf signifikansi tertentu, dengan menggunakan rumus sebagai berikut :

 $A$ 

$$
t = \frac{r\sqrt{n-2}}{\sqrt{1-r^2}}
$$

Nilai t di atas dibandingkan dengan tabel harga kritis dalam tabel untuk taraf signifikansi tertentu misalnya  $\alpha = 0.05$  dengan derajat kebebasan (dk) =  $n - 2$ . Jika t<sub>hitung</sub> > t<sub>tabel</sub> maka tes tersebut valid.

**Tabel 3.1 Kriteria Validitas Butir Soal** 

| <b>Koefisien Validitas</b> | <b>Kriteria</b>             |
|----------------------------|-----------------------------|
| $0.90 \le r_{xy} \le 1.00$ | Sangat tinggi (sangat baik) |
| $0.70 \le r_{xy} < 0.90$   | Tinggi (baik)               |
| $0.40 \le r_{xy} < 0.70$   | Sedang (cukup)              |
| $0.20 \le r_{xy} < 0.40$   | Rendah (kurang)             |
| $0.00 \le r_{xy} < 0.20$   | Sangat rendah               |
| $r_{xy} < 0.00$            | Tidak valid                 |

c. Reliabilitas Instrumen Tes

Teknik yang digunakan untuk menentukan derajat reliabilitas  $(r_{11})$ instrumen tes digunakan rumus Cronbach Alpha, yaitu:

D

$$
r_{11} = \left(\frac{n}{n-1}\right) \left(\frac{1 - \sum s_i^2}{s_i^2}\right)
$$

Dengan:

- $r_{11}$  = koefisien reliabilitas instrumen
- n = banyaknya butir soal (item)

2 *i s* = varians skor setiap item

2  $s_t^2$  = varians skor total

Dengan rumus mencari varians sebagai berikut:

$$
s^2 = \frac{\sum x^2 - \frac{(\sum x)^2}{n}}{n}
$$

Tolak ukur untuk menginterpretasikan derajat reliabilitas alat evaluasi dapat digunakan tolok ukur yang dibuat oleh J.P. Guilford (Suherman, 2003: 139) sebagai berikut.

**Tabel 3.2 Kriteria Reliabilitas** 

| <b>Koefisien Reliabilitas</b> | Kriteria      |
|-------------------------------|---------------|
| $0.90 \le r_{11} \le 1.00$    | Sangat tinggi |
| $0.70 \le r_{11} < 0.90$      | Tinggi        |
| $0.40 \le r_{11} < 0.70$      | Sedang        |
| $0.20 \le r_{11} < 0.40$      | Rendah        |
| $r_{11} < 0.20$               | Sangat rendah |

d. Analisis Indeks Kesukaran (IK) Butir Soal

Untuk mengetahui indeks kesukaran tiap butir soal digunakan rumus:

 $\mathbf{A}$ 

$$
IK = \frac{\overline{X}}{SMI}
$$

Dengan:

IK : Indeks Kesukaran

*X* : Rerata Skor

SMI : Skor Maksimal Ideal

Klasifikasi indeks kesukaran butir soal dalam Suherman (2003: 170) dapat dilihat pada tabel 3.3 berikut.

**Tabel 3.3 Klasifikasi Indeks Kesukaran** 

| <b>Indeks Kesukaran</b> | <b>Kriteria</b>    |
|-------------------------|--------------------|
| $IK = 0.00$             | Soal terlalu sukar |
| $0.00 <$ IK $\leq 0.30$ | Soal sukar         |
| $0.30 <$ IK $\leq 0.70$ | Soal sedang        |
| $0.70 <$ IK $< 1.00$    | Soal mudah         |
| $IK = 1.00$             | Soal terlalu mudah |

# e. Analisis daya Pembeda

Untuk mengetahui daya pembeda tiap butir soal digunakan rumus:

$$
DP = \frac{\overline{X}_A - \overline{X}_B}{SMI}
$$

Dengan:

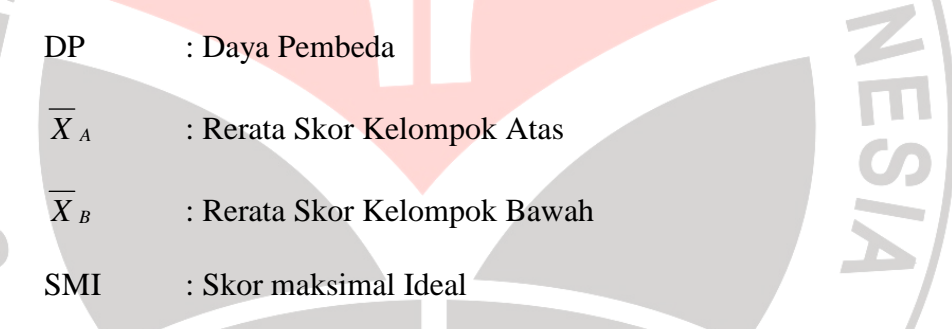

Kalsifikasi interpretasi daya pembeda tiap butir soal dalam Suherman

(2003: 161) dapat dilihat pada Tabel 3.4 berikut.

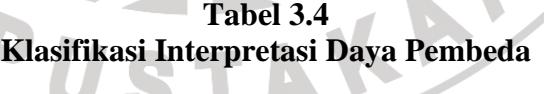

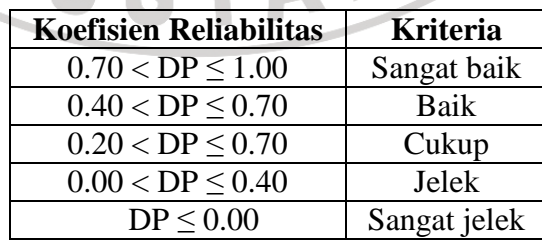

#### **2. Instrumen Non Tes**

 Instrumen non tes yang digunakan adalah angket sikap siswa. Untuk mengolah data angket sikap siswa ini dilakukan dengan menggunakan skala Likert. Setiap jawaban siswa diberikan bobot tertentu sesuai dengan jawabannya. Pembobotan yang sering dipakai dalam mentransfer skala kualitatif ke dalam skala kuantitatif adalah sebagai berikut:

#### Untuk pernyataan *favorable*

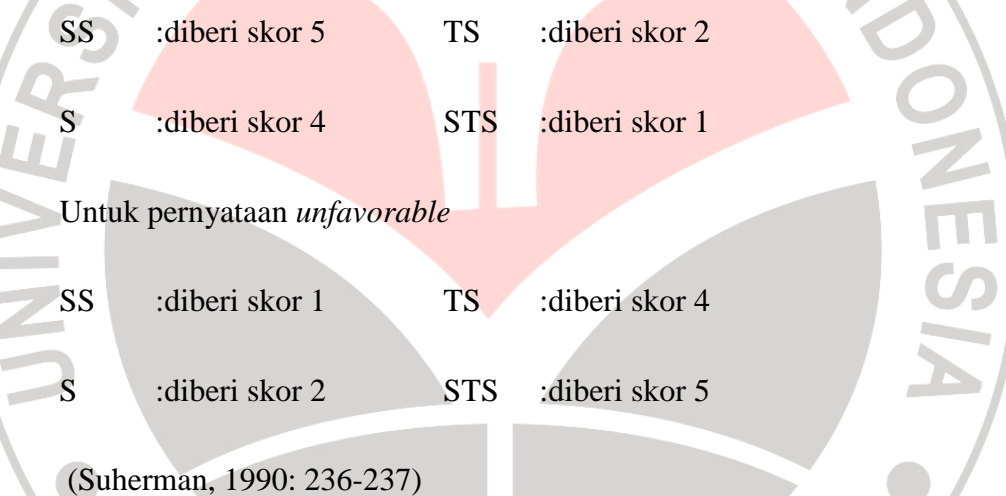

Kemudian, setiap subjek dihitung skor totalnya apabila skor subjek lebih dari tiga maka subjek tersebut memiliki sikap yang positif terhadap pembelajaran yang diterapkan, apabila skor subjek kurang dari tiga maka subjek tersebut memiliki sikap negatif terhadap pembelajaran, dan apabila skor siswa sama dengan tiga maka subjek tersebut bersifat netral (Suherman, 1990: 237).

Kemudian, untuk melihat berapa persen subjek yang menunjukan sikap positif, negatif, dan netral terhadap pembalajaran yang diterapkan, dihitung dengan menggunakan rumus sebagai berikut:

$$
p = \frac{h}{n}x100\%
$$

di mana:

*h* :merupakan jumlah siswa yang menunjukan sikap positif, negatif, atau netral terhadap pembelajaran yang diterapkan.

*n* :merupakan banyaknya siswa secara keseluruhan.

Kemudian, dengan menggunakan kriteria Kuntjaraningrat (dalam Rosani, 2004:40) besarnya persentase hasil perhitungan tersebut, dapat diinterpretsikan dalam kategori sebagai berikut:

# **Tabel 3.5 Interpretasi Data dengan Kategori Persentase**

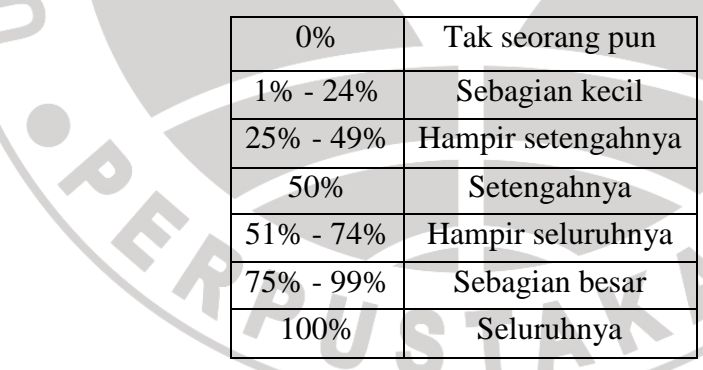

# **E. Prosedur Penelitian**

Penelitian ini dilaksanakan dengan langkah-langkah berikut:

- 1. Melakukan observasi ke sekolah yang direncanakan menjadi tempat penelitian.
- 2. Menentukan populasi dan sampel.
- 3. Menyusun dan menetapkan materi yang akan dipergunakan untuk penelitian.
- 4. Menyusun silabus dan skenario pembelajaran.
- 5. Membuat bahan ajar.
- 6. Menyusun instrumen penelitian.
- 7. Melakukan uji coba instrumen penelitian.
- 8. Melaksanakan eksperimen dengan langkah-langkah sebagai berikut:
	- a. Melaksanakan *pretest* pada kedua kelompok.
	- b. Melaksanakan kegiatan belajar mengajar. Dalam hal ini antara kedua kelompok yang dibedakan hanya pembelajaran yang dilaksanakan, untuk kelas eksperimen dilaksanakan pembelajaran matematika dengan menggunakan pendekatan kontekstual sedangkan untuk kelas kontrol dilakasanakan pembelajaran matematika dengan pendekatan konvensional. Mengenai jumlah jam, materi pelajaran, dan pengajar adalah sama.
	- c. Pemberian angket sikap siswa kepada kelas eksperimen untuk melihat sikap siswa terhadap pembelajaran yang dilakukan.
	- d. Melaksanakan *posttest* pada kedua kelompok.
- 9. Mengolah data hasil penelitian
- 10. Membuat penafsiran dan kesimpulan hasil penelitian berdasarkan hipotesis yang telah dirumuskan.

#### **F. Teknik dan Analisis Data**

Untuk mendapatkan informasi dari data yang diperoleh, maka data tersebut setelah dikumpulkan kemudian diolah. Data yang akan diolah adalah data yang diperoleh dari *pretest* dan *posttest* yang diberikan kepada kelas eksperimen dan kelas kontrol. Selain data hasil tes, akan diolah juga data angket sikap siswa yang telah dikumpulkan dari kelas eksperimen. Setelah data diperoleh kemudian dilakukan pengolahan data dengan perinciannya sebagai berikut:

# **1. Persiapan (klasifikasi data)**

Kegiatan yang dilakukan dalam persiapan ini antara lain:1) mengklasifikasikan data kuantitatif dan data kualitatif, 2) mengecek nama dan kelengkapan identitas responden, 3) mengecek kelengkapan data, 4) mengecek macam isian data.

**2. Tabulasi** 

Yang termasuk ke dalam kegiatan tabulasi antara lain:

- a. Memberikan skor terhadap item-item yang perlu diberikan skor.
- b. Memberikan kode terhadap item-item yang tidak diberi skor.
- c. Mengubah jenis data, disesuaikan atau dimodifikasikan dengan teknik analisis yang akan digunakan.

d. Memberikan kode dalam hubungan dengan pengolahan data menggunakan komputer.

#### **3. Analisis Data**

UNIVE

a. Analisis Data untuk Pengujian Hipotesis

Setelah melakukan penskoran dan penilaian, kemudian data tersebut diolah untuk menguji hipotesis yang telah dirumuskan. Untuk menguji hipotesis tersebut, akan digunakan teknik statistik parametris. Statistik parametris bekerja berdasarkan asumsi bahwa data setiap varians yang akan dianalisis berdistribusi normal. Oleh karena itu, sebelum menggunakan teknik statistik parametris akan diuji terlebih dahulu kenormalan data yang diperoleh. Bila data tidak normal, maka statistik parametris tidak dapat digunakan, untuk itu perlu digunakan statistik non-parametriks (Sugiyono, 2005: 73)

1) Pengujian Normalitas Data

Pengujian normalitas data menggunakan Uji kecocokan Kolmogorov-Smirnov. Tekniknya adalah dengan menghitung perbedaan (selisih) yang terbesar antara kedua kelompok frekuensi kumulatif (Sudrajat, 1985: 38).

Uji Kolmogorov-Smirnov menitikberatkan pada perbedaan antara nilai perbedaan yang terbesar. Perbedaan  $Fo(X) - S_N(X)$  terbesar disebut simpangan maksimum, disingkat D.

D = maksimum { $F_0(X) - S_N(X)$ };  $S_N(X) = k/N$ 

Dengan:

JNIVER

- $F_0(X)$  : Sebaran frekuensi kumuluatif teoritik berdasarkan H<sub>0</sub>/ proporsi harapan yang nilainya sama atau lebih kecil dari X.
- $S_N(X)$ : Sebaran frekuensi kumulatif dari suatu sampel sebesar N pengamatan.

: Jumlah pengamatan yang sama atau lebih kecil dari X. Pengambilan keputusan adalah dengan membandingkan harga D perhitungan dengan D tabel. Dengan taraf signifikansi α = 0,05, jika harga  $D<sub>hitung</sub> > harga D<sub>tablel</sub>$ , maka  $H<sub>0</sub>$  ditolak. Berarti data berasal dari populasi yang tidak berdistribusi normal. Namun, untuk memudahkan dalam analisis data, digunakan *Software SPSS 12.0 for windows.*

2) Pengujian Homogenitas Data

Untuk menentukan rumus t-test yang akan digunakan, perlu diuji terlebih dahulu varians kedua sampel homogen atau tidak. Jika homogen berarti menggunakan rumus t, jika tidak homogen menggunakan rumus t'. Pengujian homogenitas varians digunakan pengujian homogenitas varians digunakan uji F dengan rumus berikut:

$$
F = \frac{Va}{Vb}
$$

Va : Varians terbesar

Vb : Varian terkecil

Bila harga  $F<sub>hitung</sub>$  lebih kecil atau sama dengan harga  $F<sub>table1</sub>$ , maka  $H_0$  diterima.  $H_0$  diterima berarti varians homogen.

Namun, untuk memudahkan dalam analisis data, digunakan *Software SPSS 12.0 for windows.*

3) Pengujian Kesamaan Dua Rerata

UNIVER

Menguji hipotesis-hipotesis dengan rumus uji-t (uji dua nilai rerata). Pengujian digunakan untuk mengetahui apakah ada perbedaan jika suatu karakteristik diberi perlakuan-perlakuan yang berbeda. Pengujian ini dilakukan pada data hasil *pretes*, *postes*, dan gain ternormalisasi dari kelas eksperimen dan kelas kontrol. Untuk melakukan uji terhadap kesamaan dua rerata bila data normal dan homogen, maka untuk menguji hipotesis digunakan rumus t-test sebagai berikut:

$$
t = \frac{\overline{x_1} - \overline{x_2}}{\sqrt{\frac{(n_1 - 1)s_1^2 + (n_2 - 1)s_2^2}{n_1 + n_2 - 2}\left(\frac{1}{n_1} + \frac{1}{n_2}\right)}}
$$

Namun jika data normal tapi tidak homogen, maka digunakan uji t' dengan rumus berikut:

$$
t' = \frac{\overline{x_1} - \overline{x_2}}{\sqrt{\frac{s_1^2}{n_1} + \frac{s_2^2}{n_2}}}
$$

dengan:

2 1

2 2

 $n<sub>1</sub>$ 

 $n<sub>2</sub>$ 

$$
x_1 = \text{rerata sampel 1}
$$

 $\overline{x_2}$  $=$  rerata sampel 2 = rerata sampel 1<br>= varians sampel 1<br>= varians sampel 2<br>= jumlah anggota sampel 1

 $=$  varians sampel 1

 $=$  varians sampel 2

= jumlah anggota sampel 2

Namun apabila data tidak normal, maka untuk menguji kesamaan dua rerata digunakan uji *Mann-Whitney*. Dengan menggunakan rumus:

$$
U_1 = n_1 n_2 + \frac{n_1(n_1 + 1)}{2} - R_1 \quad \text{dan}
$$

$$
U_2 = n_1 n_2 + \frac{n_2 (n_2 + 1)}{2} - R_2
$$

J.

KAP

Dengan:

- $n_1$  : Jumlah sampel 1
- $n_2$  : Jumlah sampel 2
- $U_1$  : Jumlah peringkat 1
- U2 : Jumlah peringkat 2
- $R_1$  : Jumlah rangking pada sampel  $n_1$

 $R_2$  : Jumlah rangking pada sampel n<sub>2</sub>

Harga U yang digunakan adalah harga U yang paling kecil. Harga U yang lebih kecil digunakan untuk pengujian dengan membandingkannya dengan U tabel.

4) Gain Ternormalisasi

$$
Indeks Gain (g) = \frac{\alpha - \beta}{\gamma - \beta}
$$

- $\alpha$  :nilai postes.
- $\beta$  :nilai pretes.
	- :nilai ideal.

# **Tabel 3.6 Kriteria Indek Gain**

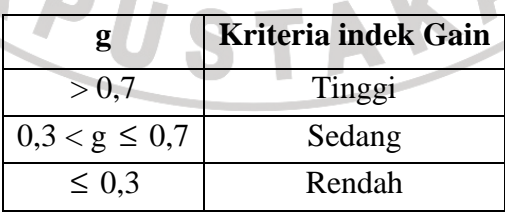

Dalam penelitian ini, gain ternormalisasi digunakan untuk menentukan gain hasil belajar siswa mengingat gain absolut (selisih nilai postes dan nilai pretes) kurang menggambarkan peningktan yang dicapai siswa.

b. Analisis Data Angket Sikap Siswa

Angket sikap siswa ini diberikan hanya kepada kelas eksperimen saja. Data yang telah terkumpul kemudian diolah dengan menggunakan prosedur sebagai berikut:

1) Memberikan skor

Dengan menggunakan skala Likert setiap jawaban siswa diberi skor tertentu. Kemudian seluruh skor dijumlahkan dan dirataratakan.

2) Penafsiran Data

Sebelum melakukan penafsiran, data yang diperoleh dipersentasekan terlebih dahulu dengan menggunakan rumus perhitungan persentase sebagai berikut:

AKA

 $P = \frac{f}{x} \times 100\%$ *n*

Dengan

- P = Persentase jawaban
- f = Frekuensi jawaban
- n = banyak responden

Setelah itu dilakukan penafsiran atau interpretasi data dengan menggunakan kategori persentase berdasarkan kriteria Hendro (Siswanto, 2005: 41) sebagai berikut:

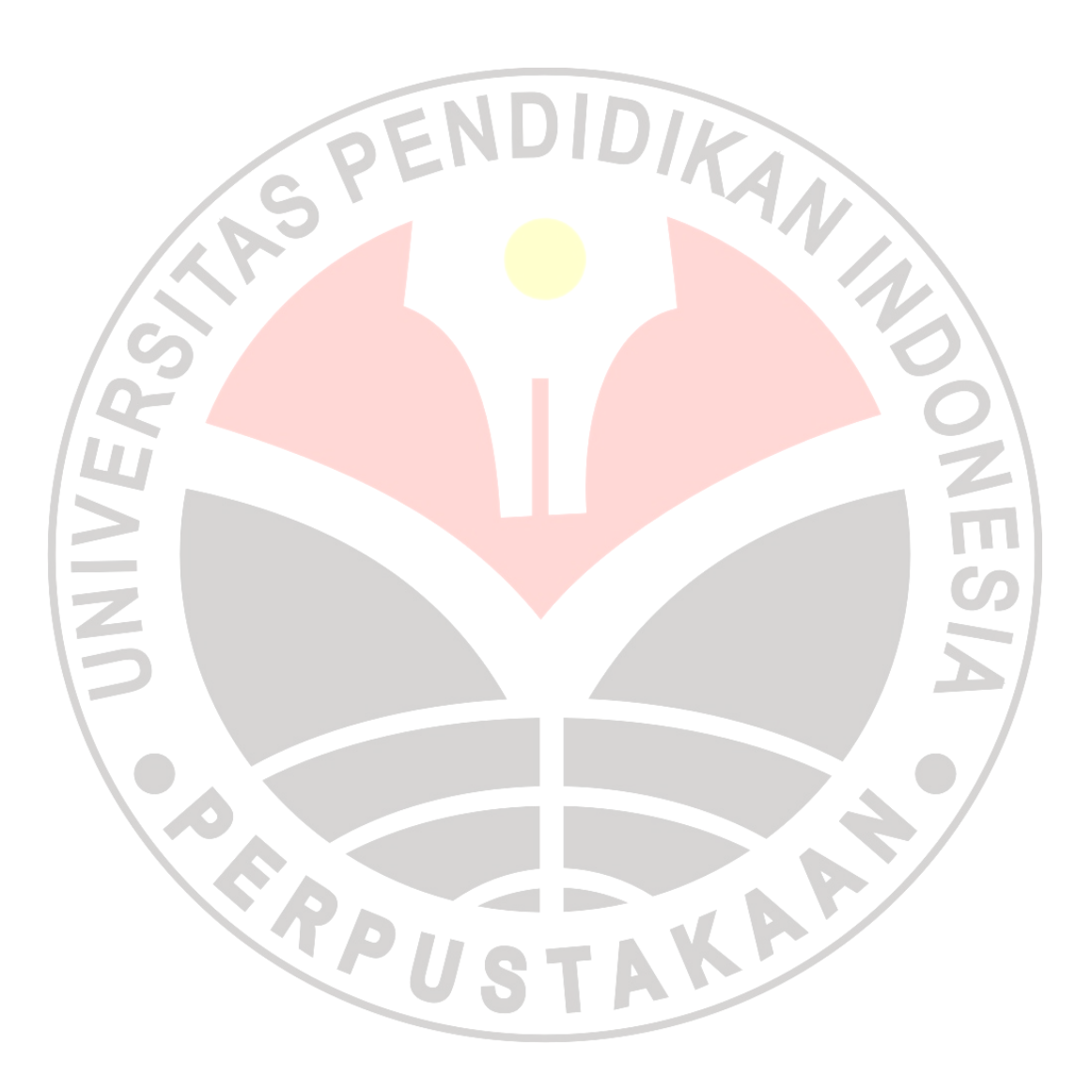